# **МИНИСТЕРСТВО ОБРАЗОВАНИЯ И НАУКИ РФ**

### **Федеральное государственное бюджетное образовательное учреждение высшего образования**

# «ТОМСКИЙ ГОСУДАРСТВЕННЫЙ УНИВЕРСИТЕТ СИСТЕМ УПРАВЛЕНИЯ И РАДИОЭЛЕКТРОНИКИ» (ТУСУР)

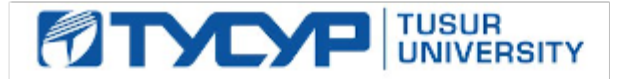

# УТВЕРЖДАЮ Проректор по учебной работе

Документ подписан электронной подписью Сертификат: 1сбсfa0a-52a6-4f49-aef0-5584d3fd4820<br>Владелец: Троян Павел Ефимович Действителен: с 19.01.2016 по 16.09.2019

# РАБОЧАЯ ПРОГРАММА УЧЕБНОЙ ДИСЦИПЛИНЫ

# **Проектирование цифровых устройств обработки аудиосигналов**

Уровень образования: **высшее образование - бакалавриат** Направление подготовки (специальность): **11.03.01 Радиотехника** Направленность (профиль): **Аудиовизуальная техника** Форма обучения: **очная** Факультет: **РТФ, Радиотехнический факультет** Кафедра: **ТУ, Кафедра телевидения и управления** Курс: **4** Семестр: **7** Учебный план набора 2014 года

# № Виды учебной деятельности 7 семестр Всего Единицы 1 Практические занятия 18 18 18 часов 2 Контроль самостоятельной работы (курсовой проект / курсовая работа) 10 10 часов 3 Всего аудиторных занятий 28 28 часов 4 Самостоятельная работа 80 80 часов  $\overline{5}$  Всего (без экзамена) 108 108 часов 6 Общая трудоемкость 108 108 часов 3.0 3.0 З.Е

Распределение рабочего времени

Зачет: 7 семестр

Курсовое проектирование / Курсовая работа: 7 семестр

Томск 2016

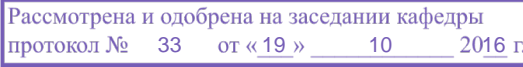

ЛИСТ СОГЛАСОВАНИЙ

Рабочая программа составлена с учетом требований Федерального Государственного образовательного стандарта высшего образования (ФГОС ВО) по направлению подготовки (специальности) 11.03.01 Радиотехника, утвержденного 2015-03-06 года, рассмотрена и утверждена на заседании кафедры «\_\_\_» \_\_\_\_\_\_\_\_\_\_\_\_\_ 20\_\_ года, протокол №\_\_\_\_\_\_\_.

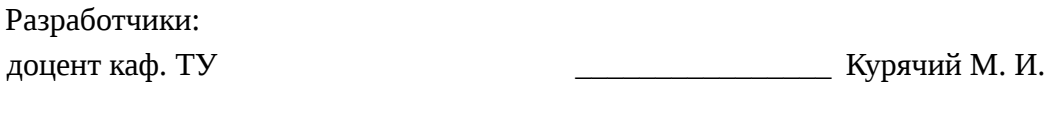

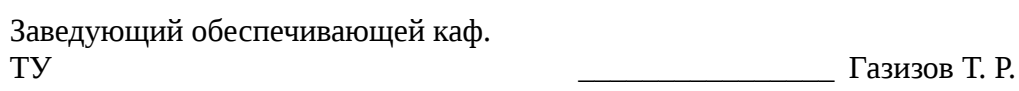

Рабочая программа согласована с факультетом, профилирующей и выпускающей кафедрами направления подготовки (специальности).

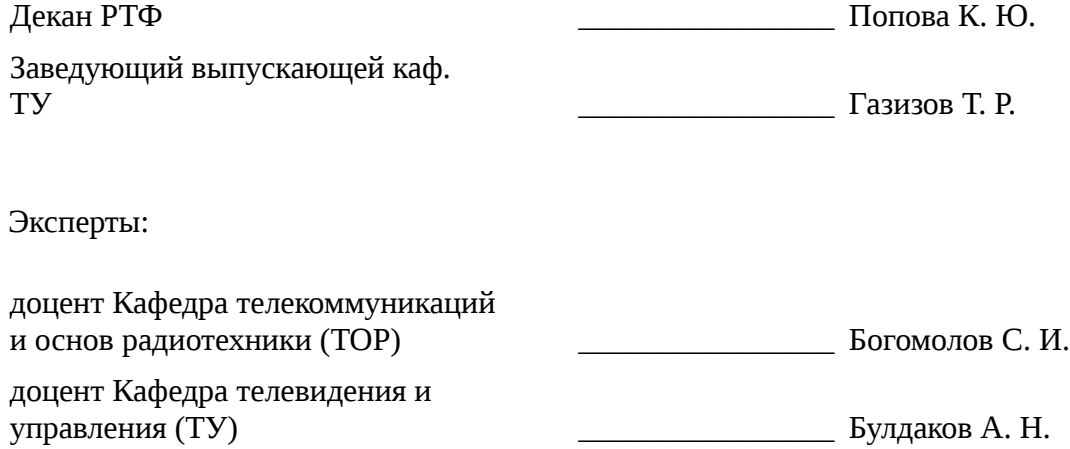

### **1. Цели и задачи дисциплины**

# **1.1. Цели дисциплины**

Дисциплина "Проектирование цифровых устройств обработки аудиосигналов" направлена на освоение основных этапов проектирования цифровых фильтров (ЦФ).

### **1.2. Задачи дисциплины**

– проектирование цифровых фильтров (ЦФ); синтез и анализ ЦФ и их математическое описание в виде структур; оценку шумов квантования в ЦФ с фиксированной точкой (ФТ); принципы построения многоскоростных систем ЦОС для обработки аудиосигналов.

### **2. Место дисциплины в структуре ОПОП**

Дисциплина «Проектирование цифровых устройств обработки аудиосигналов» (Б1.В.ДВ.10.1) относится к блоку 1 (вариативная часть).

Предшествующими дисциплинами, формирующими начальные знания, являются следующие дисциплины: Радиотехнические цепи и сигналы, Физика.

Последующими дисциплинами являются: Системы записи аудио- и видеосигналов.

# **3. Требования к результатам освоения дисциплины**

Процесс изучения дисциплины направлен на формирование следующих компетенций:

– ПК-1 способностью выполнять математическое моделирование объектов и процессов по типовым методикам, в том числе с использованием стандартных пакетов прикладных программ;

– ПК-6 готовностью выполнять расчет и проектирование деталей, узлов и устройств радиотехнических систем в соответствии с техническим заданием с использованием средств автоматизации проектирования;

В результате изучения дисциплины студент должен:

– **знать** - основные этапы проектирования цифровых фильтров; - основные методы синтеза и анализа частотно-избирательных цифровых фильтров; - методы математического описания цифровых фильтров в виде структуры; - принципы оценки шумов квантования в цифровых фильтрах с фиксированной точкой; - принципы построения систем однократной интерполяции и децимации;

– **уметь** - выполнять компьютерное моделирование линейных дискретных систем на основе их математического описа-ния; - задавать требования к частотным характеристикам цифровых фильтров; - обосновывать выбор типа цифрового фильтра, КИХ или БИХ (с конечной или бесконечной импульсной харак-теристикой); - синтезировать цифровой фильтр и анализировать его характеристики средствами компьютерного моделирова-ния; - обосновывать выбор структуры цифрового фильтра; - выполнять компьютерное моделирование структуры цифрового фильтра; - объяснять принципы построения систем однократной интерполяции и децимации.

– **владеть** - навыками составления математических моделей линейных дискретных систем и дискретных сигналов; - навыками компьютерного моделирования линейных дискретных систем; - навыками компьютерного проектирования цифровых фильтров.

### **4. Объем дисциплины и виды учебной работы**

Общая трудоемкость дисциплины составляет 3.0 зачетных единицы и представлена в таблице 4.1.

Таблица 4.1 – Трудоемкость дисциплины

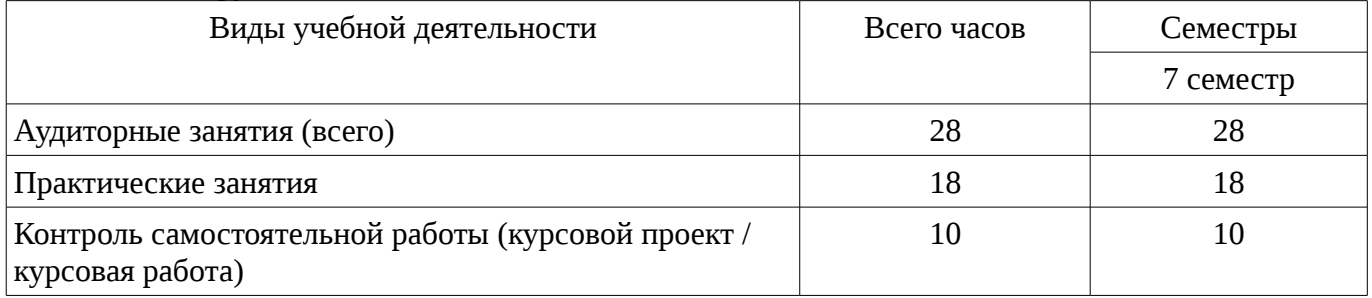

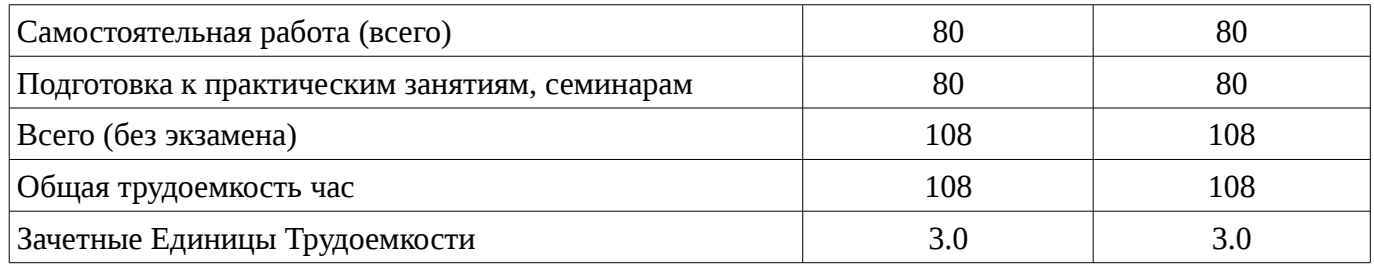

# 5. Содержание дисциплины

# 5.1. Разделы дисциплины и виды занятий

Разделы дисциплины и виды занятий приведены в таблице 5.1.

Таблица 5.1 – Разделы дисциплины и виды занятий

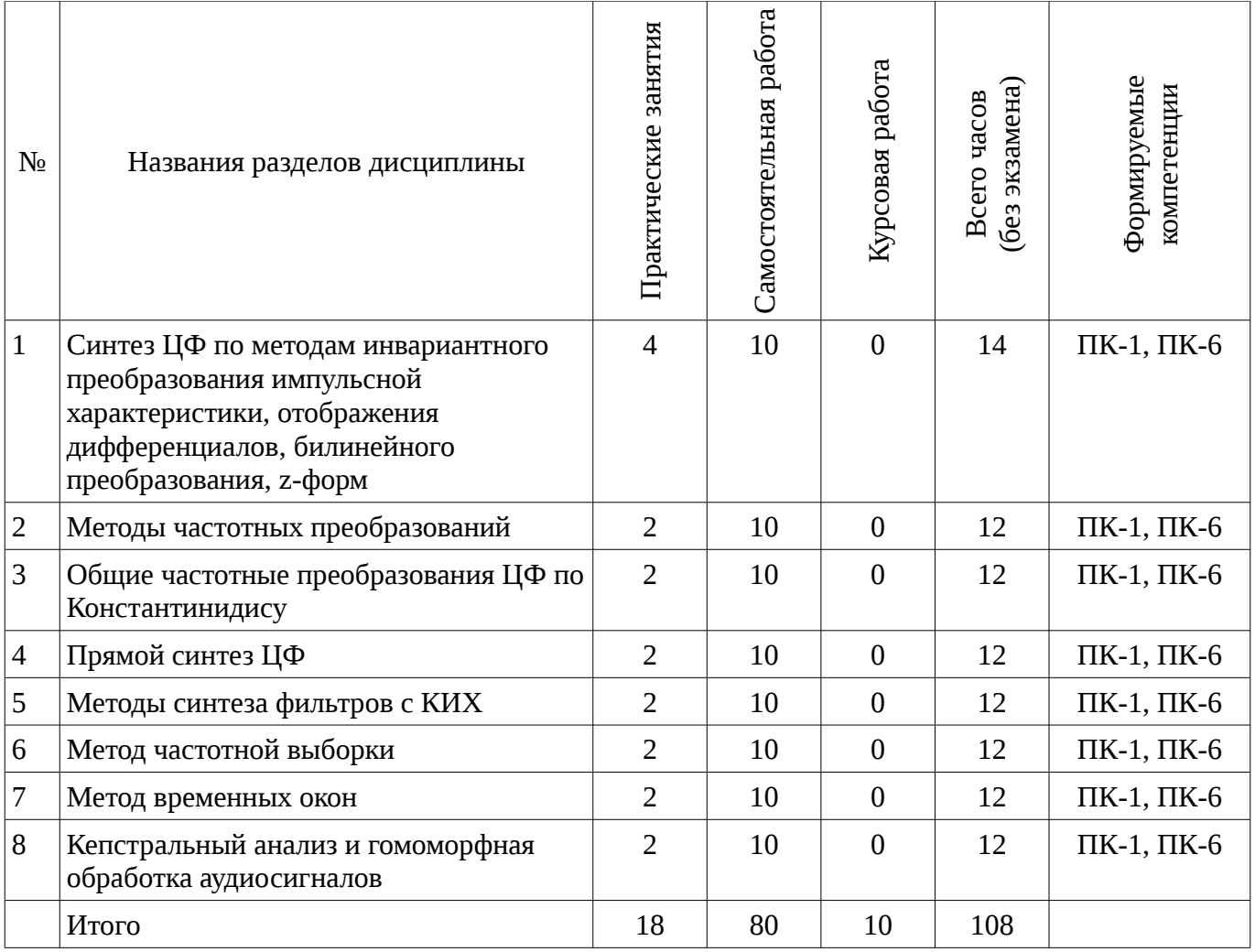

# 5.2. Содержание разделов дисциплины (по лекциям)

Не предусмотрено РУП

# 5.3. Разделы дисциплины и междисциплинарные связи с обеспечивающими (предыдущими) и обеспечиваемыми (последующими) дисциплинами

Разделы дисциплины и междисциплинарные связи с обеспечивающими (предыдущими) и обеспечиваемыми (последующими) дисциплинами представ-лены в таблице 5.3. Таблица 5.3 - Разделы дисциплины и междисциплинарные связи

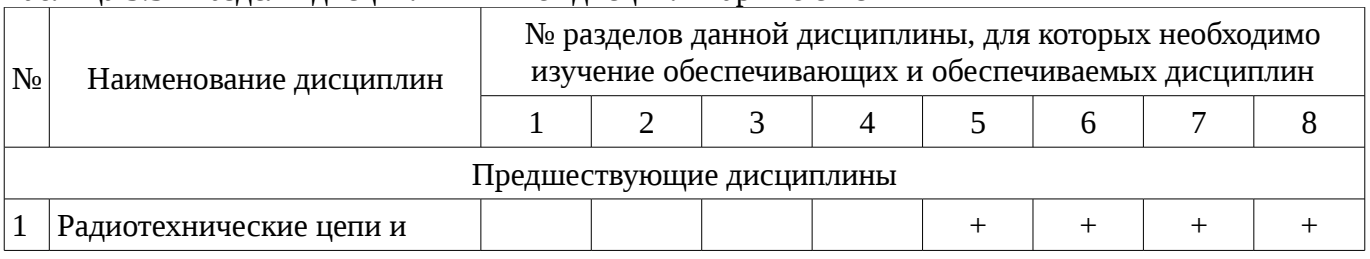

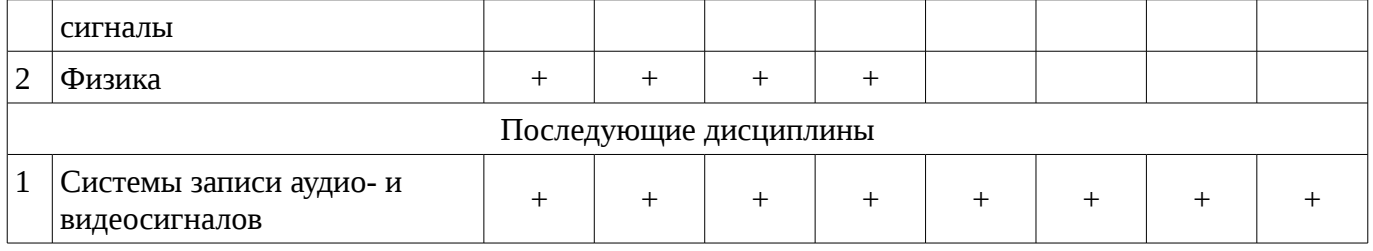

### **5.4. Соответствие компетенций, формируемых при изучении дисциплины, и видов занятий**

Соответствие компетенций, формируемых при изучении дисциплины, и видов занятий представлено в таблице 5.4

Таблица 5. 4 – Соответствие компетенций и видов занятий, формируемых при изучении дисциплины

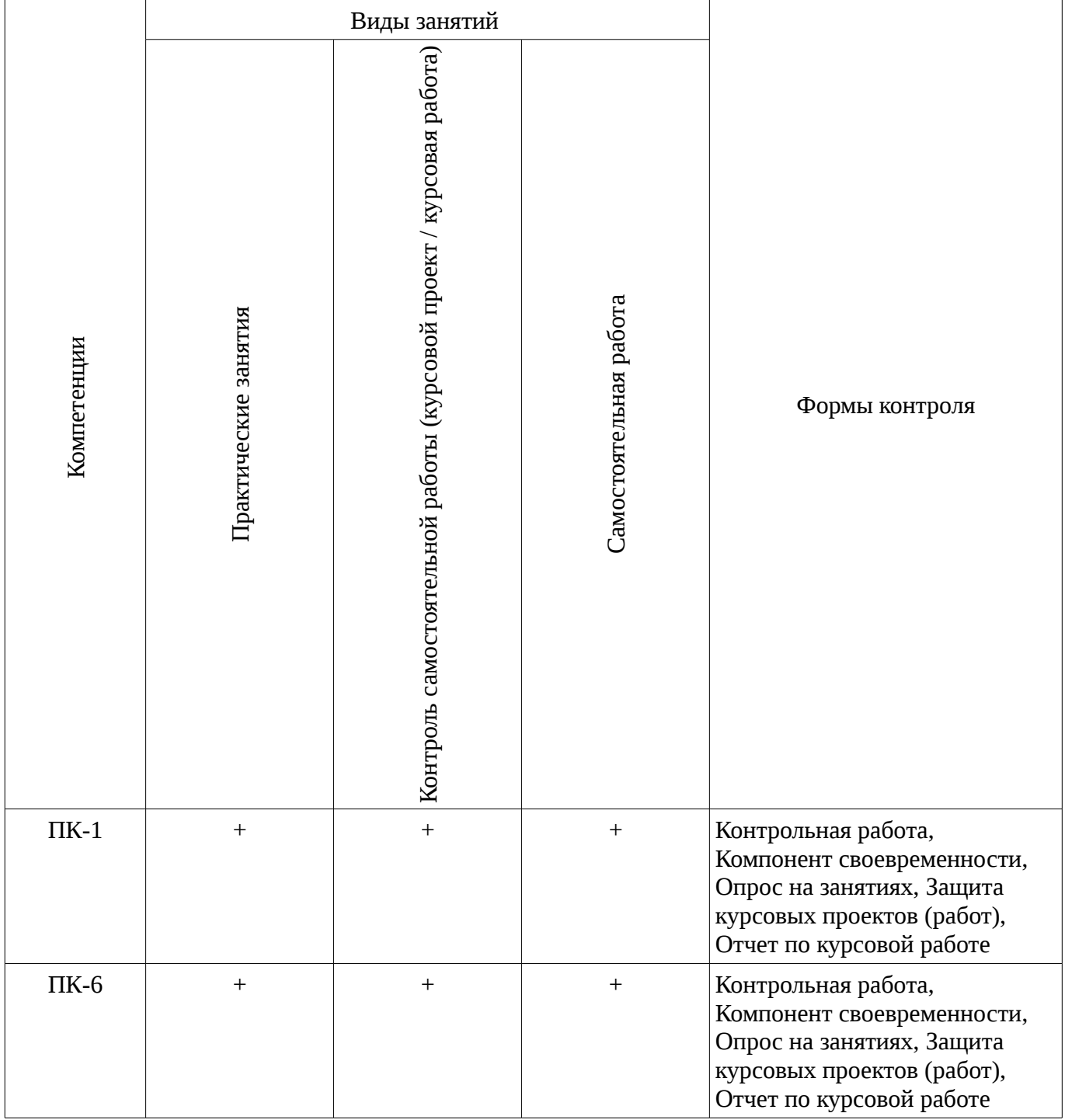

# **6. Интерактивные методы и формы организации обучения**

Не предусмотрено РУП

# 7. Лабораторный практикум

Не предусмотрено РУП

# 8. Практические занятия

Содержание практических работ приведено в таблице 8.1.<br>Таблица 8.1 – Содержание практических работ

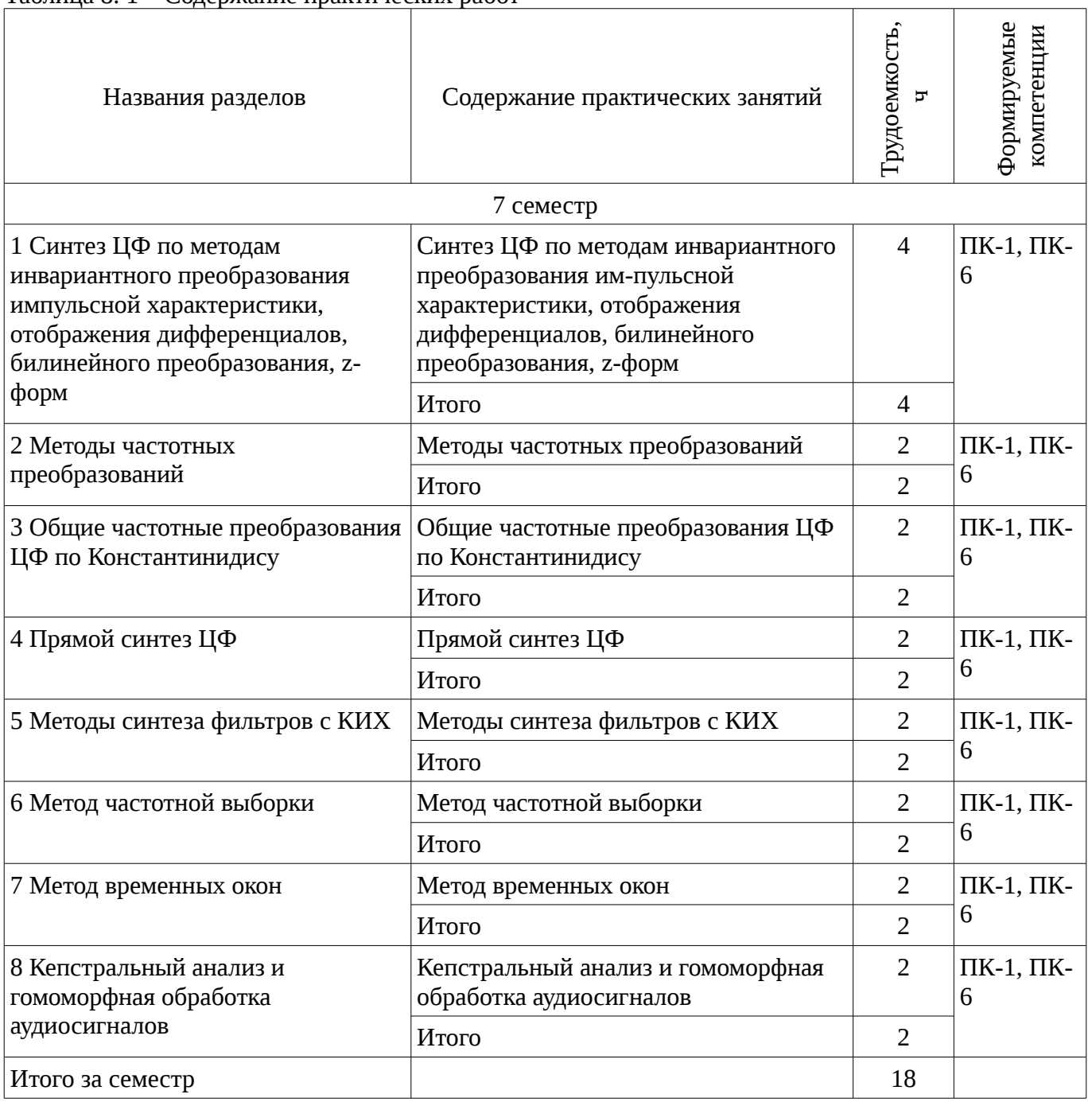

# 9. Самостоятельная работа

Виды самостоятельной работы, трудоемкость и формируемые компетенции представлены в таблице 9.1.

Таблица 9.1 - Виды самостоятельной работы, трудоемкость и формируемые компетенции

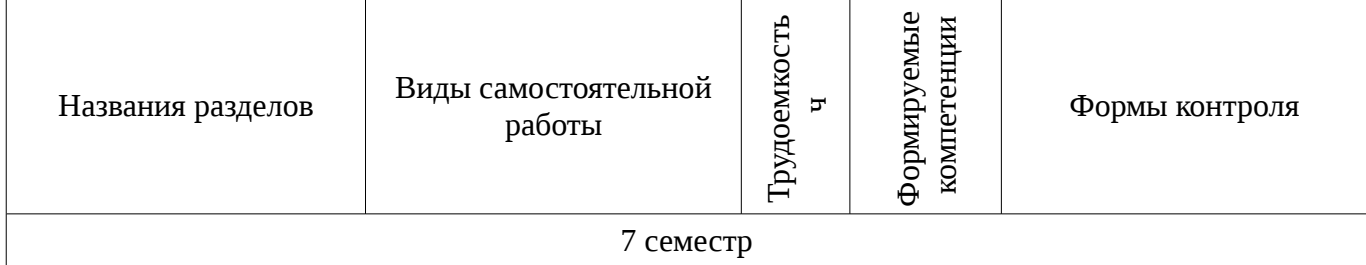

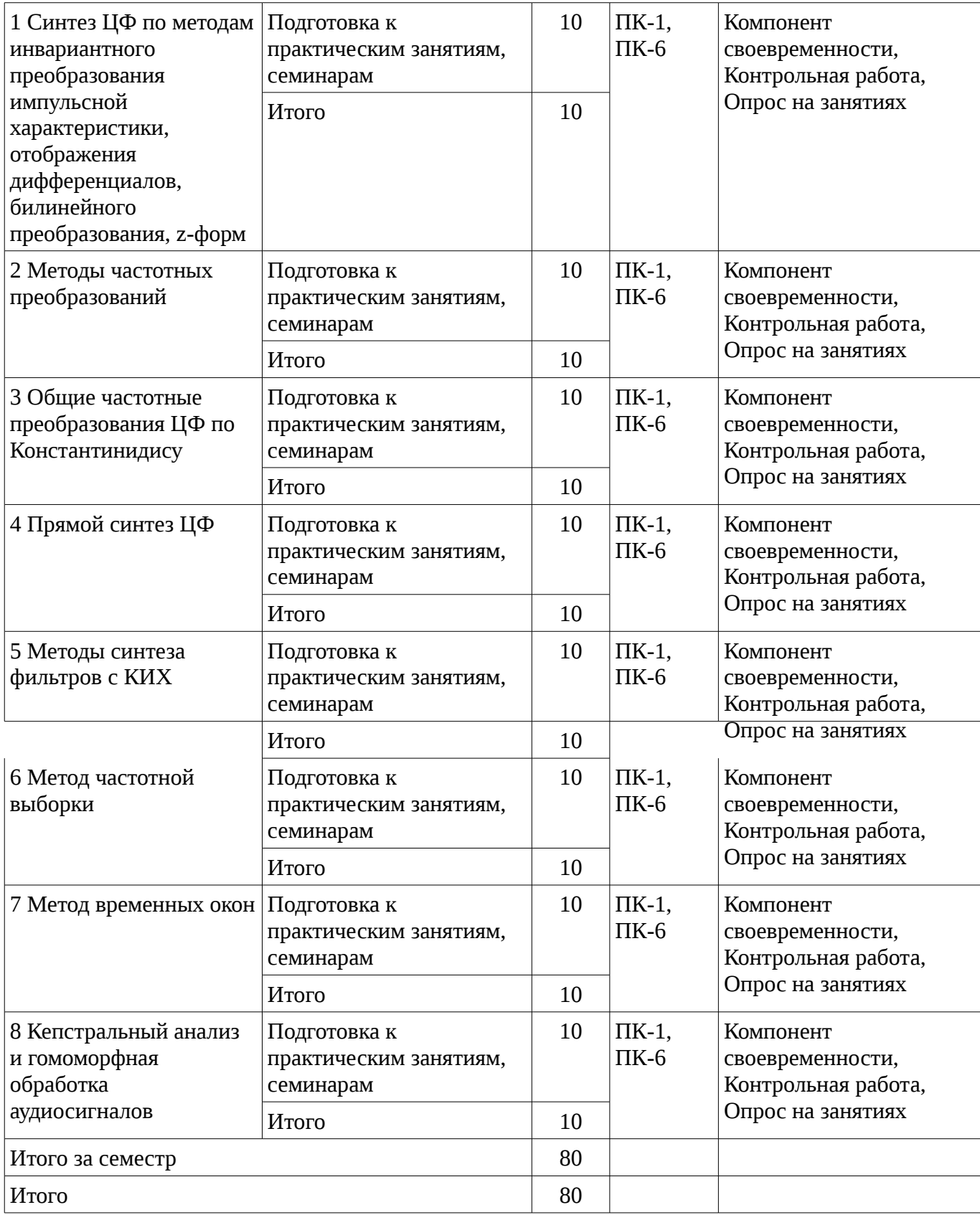

# **10. Курсовая работа**

Содержание курсовой работы (проекта), трудоемкость и формируемые компетенции представлены в таблице 10.1.

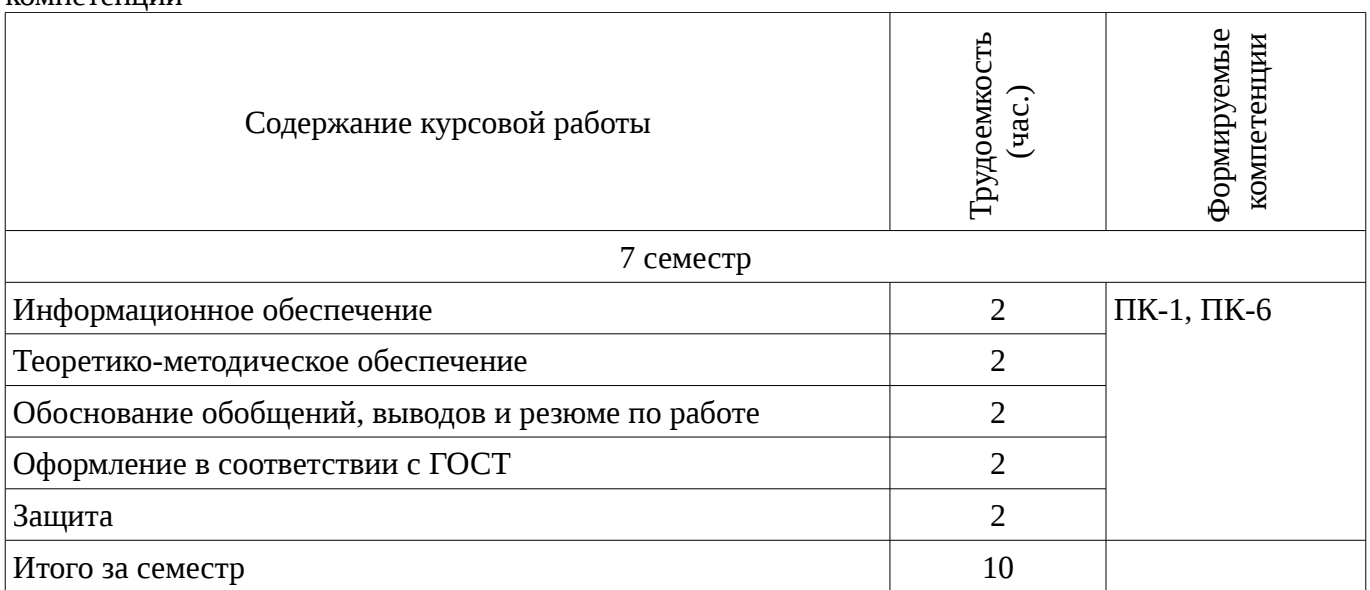

Таблица 10. 1 – Содержание курсовой работы (проекта), трудоемкость и формируемые компетенции

### **10.1 Темы курсовых работ**

Примерная тематика курсовых работ (проектов):

– 25 вариантов указаны в литературе 12.3.2 данной рабочей программы (п. 5.1, стр. 45).

## **11. Рейтинговая система для оценки успеваемости студентов**

#### **11.1. Балльные оценки для элементов контроля**

Таблица 11.1 – Бальные оценки для элементов контроля

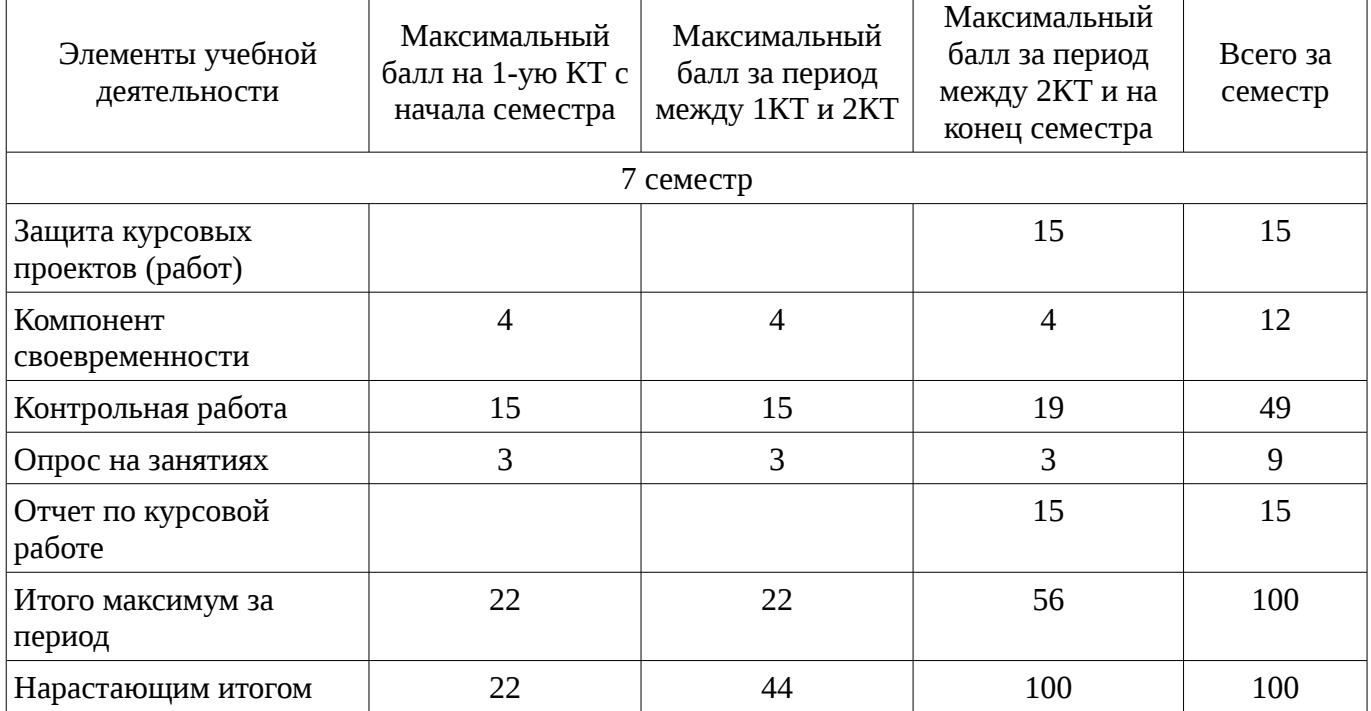

### **11.2. Пересчет баллов в оценки за контрольные точки**

Пересчет баллов в оценки за контрольные точки представлен в таблице 11.2. Таблица 11. 2 – Пересчет баллов в оценки за контрольные точки

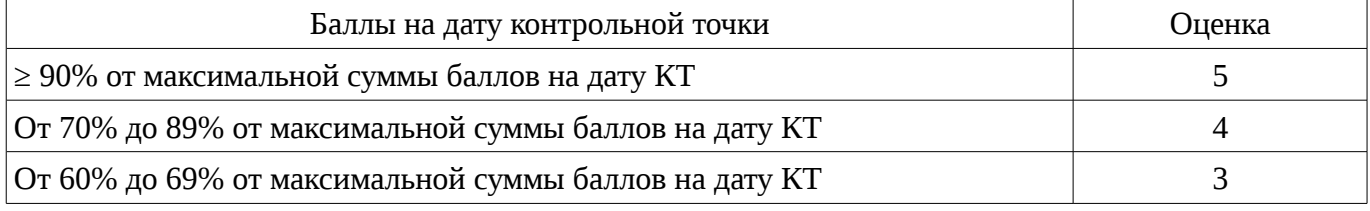

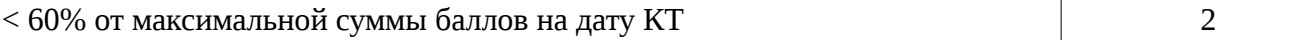

### **11.3. Пересчет суммы баллов в традиционную и международную оценку**

Пересчет суммы баллов в традиционную и международную оценку представлен в таблице 11.3.

Таблица 11. 3 – Пересчет суммы баллов в традиционную и международную оценку

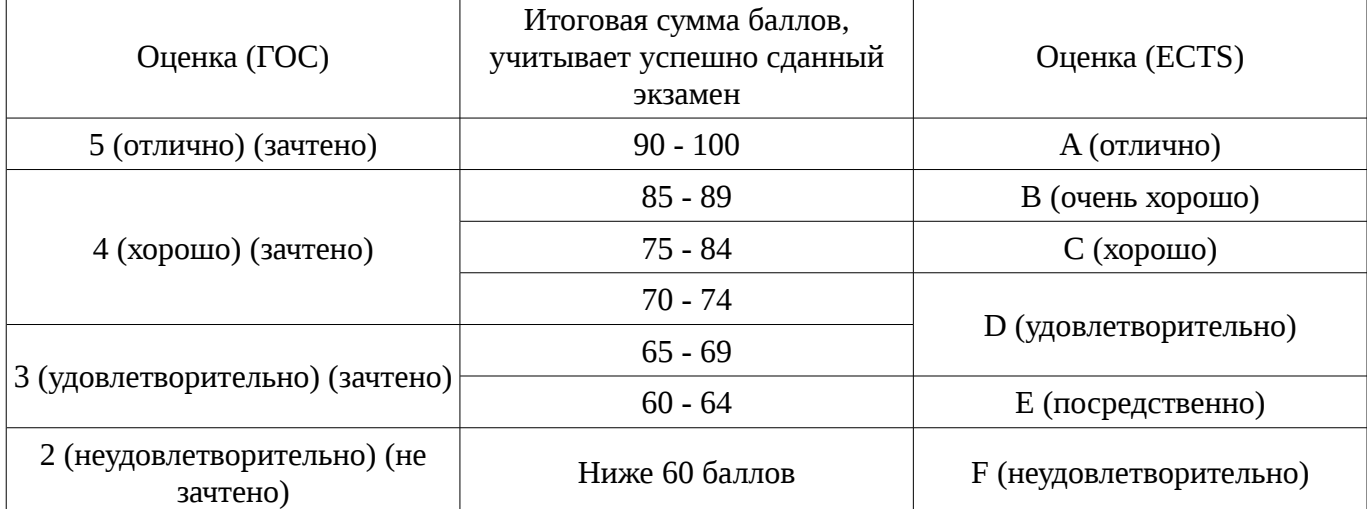

### **12. Учебно-методическое и информационное обеспечение дисциплины**

#### **12.1. Основная литература**

1. Курячий М.И. Цифровая обработка сигналов: Учебное пособие для вузов с грифом УМО. – Томск: ТУСУР, 2009. – 190 с. – ISBN 978-5-86889-286-8. – 60 экз. (анл (5), счз1 (3), счз5 (2 ), аул (50)). (наличие в библиотеке ТУСУР - 60 экз.)

2. Цифровое телевидение в видеоинформационных системах: монография / А.Г. Ильин, Г.Д. Казанцев, А.Г. Костевич, М.И. Курячий, И.Н. Пустынский, В.А.Шалимов. – Томск: ТУСУР, 2010. – 465 с. – ISBN 978-5-86889-540-1. – 50 экз. (анл (5), счз1 (3), счз5 (2), аул (40)). (наличие в библиотеке ТУСУР - 50 экз.)

# **12.2. Дополнительная литература**

1. Цифровая обработка сигналов: Пер. с англ. / А.В. Оппенгейм, Р.В. Шафер; пер.: С.А. Кулешов; ред. пер.: А.С. Ненашев. – М.: Техносфера, 2006. – 855 с. – 70 экз. (анл (8), счз1 (1), счз5 (1), аул (60)). (наличие в библиотеке ТУСУР - 70 экз.)

2. . Цифровая обработка изображений: пер. с англ. / Р.С. Гонсалес, Р.Э. Вудс; пер. П.А. Чочиа. – М.: Техносфера, 2005. – 1070 с. ¬– ISBN 5-94836-028-8. – 11 экз. (анл (3), счз1 (1), счз5 (1 ), аул (6)). (наличие в библиотеке ТУСУР - 11 экз.)

3. . Цифровая обработка изображений в среде MATLAB: Пер. с англ. / Р. Гонсалес, Р. Вудс, С. Эддинс; пер. : В.В. Чепыжов. – М.: Техносфера, 2006. – 615 с. – ISBN 5-94836092-X. – 30 экз. (анл (5), счз1 (1), счз5 (1), аул (23)). (наличие в библиотеке ТУСУР - 30 экз.)

### **12.3. Учебно-методическое пособие и программное обеспечение**

1. Курячий М.И. Цифровая обработка сигналов: Учебное методическое пособие. – Томск: ТУСУР, кафедра ТУ, 2012. – 73 с. [Электронный ресурс, доступ http://tu.tusur.ru/upload/posobia/k10.doc свободный]. [Электронный ресурс]. http://tu.tusur.ru/upload/posobia/k10.doc

2. . Курячий М.И. Цифровая обработка сигналов: Учебное методическое пособие. – Томск: ТУСУР, кафедра ТУ, 2012. – 73 с. Методические указания по курсовому про-ектированию – стр. 45–73. [Электронный ресурс, доступ http://tu.tusur.ru/upload/posobia/k10.doc свободный]. [Электронный ресурс]. - http://tu.tusur.ru/upload/posobia/k10.doc

3. Костевич А.Г., Курячий М.И. 1000 задач по цифровой обработке сигналов и изображений. – Томск: ТУСУР, кафедра ТУ, 2012. – 202 с. [Электронный ресурс, доступ http://tu.tusur.ru/upload/posobia/k3.doc свободный]. [Электронный ресурс]. http://tu.tusur.ru/upload/posobia/k3.doc

# **12.4. Базы данных, информационно справочные и поисковые системы**

1. не требуется

### **13. Материально-техническое обеспечение дисциплины**

специализированные телевизионные и вычислительные лаборатории кафедры телевидения и управления ТУСУР

# **14. Фонд оценочных средств**

Фонд оценочных средств приведен в приложении 1.

# **15. Методические рекомендации по организации изучения дисциплины**

Без рекомендаций.

# **МИНИСТЕРСТВО ОБРАЗОВАНИЯ И НАУКИ РФ**

### **Федеральное государственное бюджетное образовательное учреждение высшего образования**

# «ТОМСКИЙ ГОСУДАРСТВЕННЫЙ УНИВЕРСИТЕТ СИСТЕМ УПРАВЛЕНИЯ И РАДИОЭЛЕКТРОНИКИ» (ТУСУР)

УТВЕРЖДАЮ Проректор по учебной работе \_\_\_\_\_\_\_\_\_\_\_\_\_\_\_ П. Е. Троян  $\alpha \rightarrow$  20\_ г.

# ФОНД ОЦЕНОЧНЫХ СРЕДСТВ ПО УЧЕБНОЙ ДИСЦИПЛИНЕ

### **Проектирование цифровых устройств обработки аудиосигналов**

Уровень образования: **высшее образование - бакалавриат** Направление подготовки (специальность): **11.03.01 Радиотехника** Направленность (профиль): **Аудиовизуальная техника** Форма обучения: **очная** Факультет: **РТФ, Радиотехнический факультет** Кафедра: **ТУ, Кафедра телевидения и управления** Курс: **4** Семестр: **7**

Учебный план набора 2014 года

Разработчики:

– доцент каф. ТУ Курячий М. И.

Зачет: 7 семестр Курсовое проектирование / Курсовая работа: 7 семестр

Томск 2016

### 1. Введение

Фонд оценочных средств (ФОС) является приложением к рабочей программе дисциплины (практики) и представляет собой совокупность контрольно-измерительных материалов (типовые задачи (задания), контрольные работы, тесты и др.) и методов их использования, предназначенных для измерения уровня достижения студентом установленных результатов обучения.

ФОС по дисциплине (практике) используется при проведении текущего контроля успеваемости и промежуточной аттестации студентов.

Перечень закрепленных за дисциплиной (практикой) компетенций приведен в таблице 1. Таблица 1 – Перечень закрепленных за лисциплиной компетенций

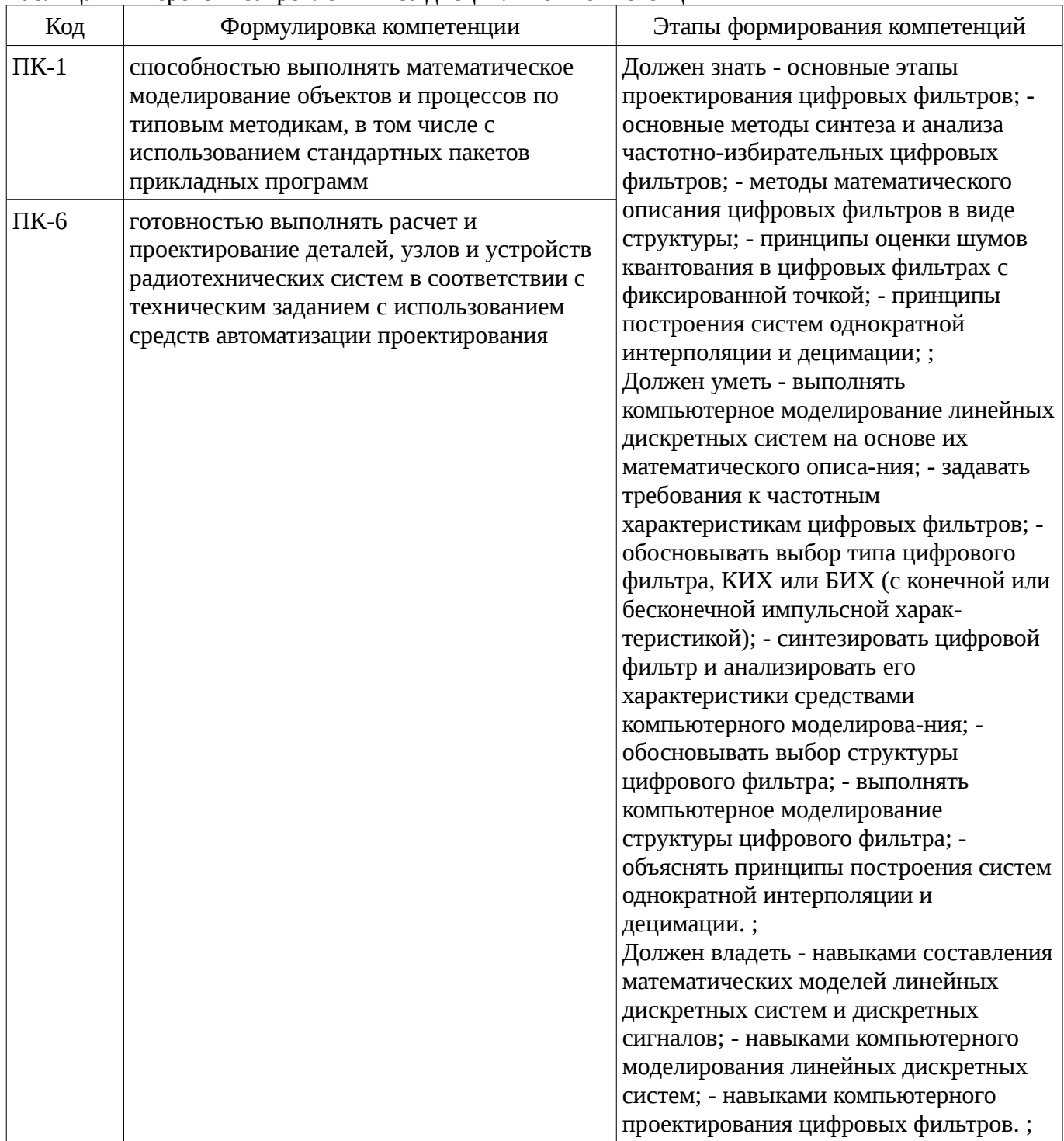

Общие характеристики показателей и критериев оценивания компетенций на всех этапах приведены в таблице 2.

Таблица 2 – Общие характеристики показателей и критериев оценивания компетенций по этапам

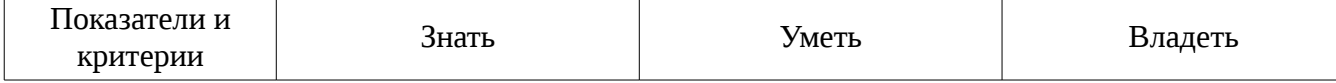

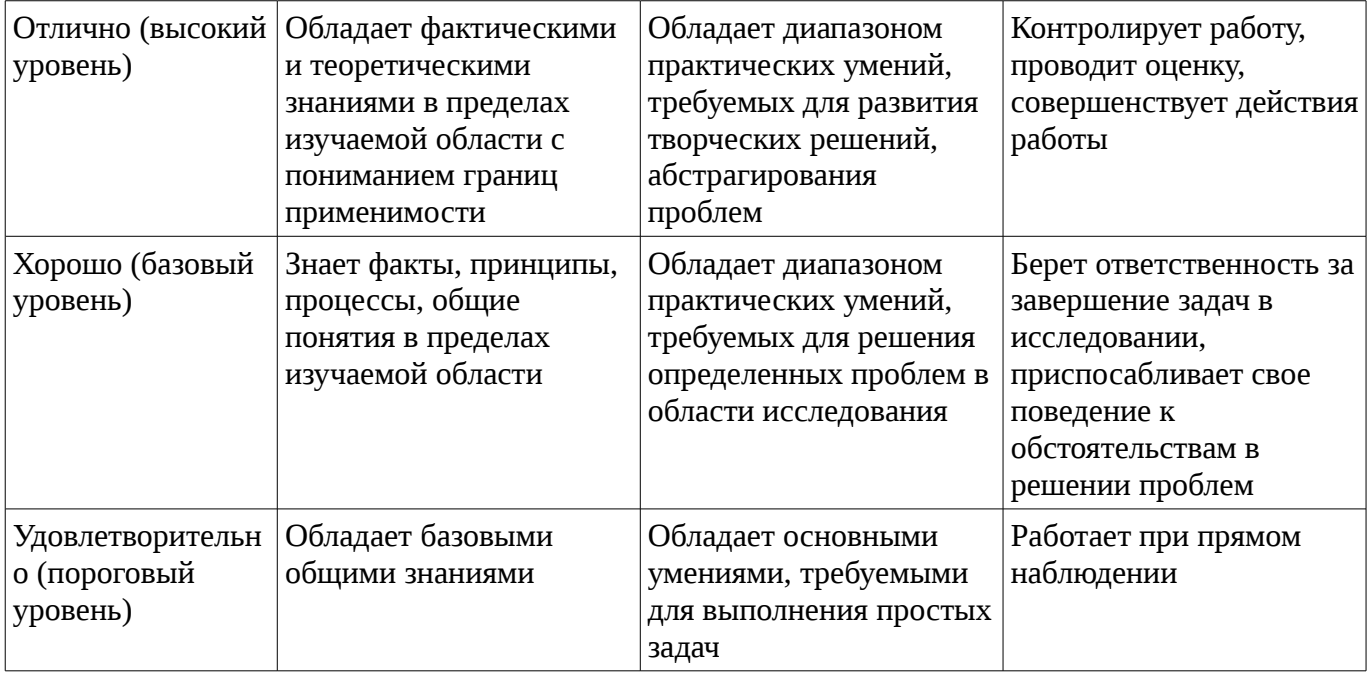

# 2 Реализация компетенций

# 2.1 Компетенция ПК-1

ПК-1: способностью выполнять математическое моделирование объектов и процессов по типовым методикам, в том числе с использованием стандартных пакетов прикладных программ.

Для формирования компетенции необходимо осуществить ряд этапов. Этапы формирования компетенции, применяемые для этого виды занятий и используемые средства оценивания представлены в таблице 3.

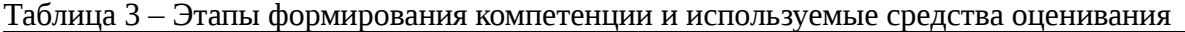

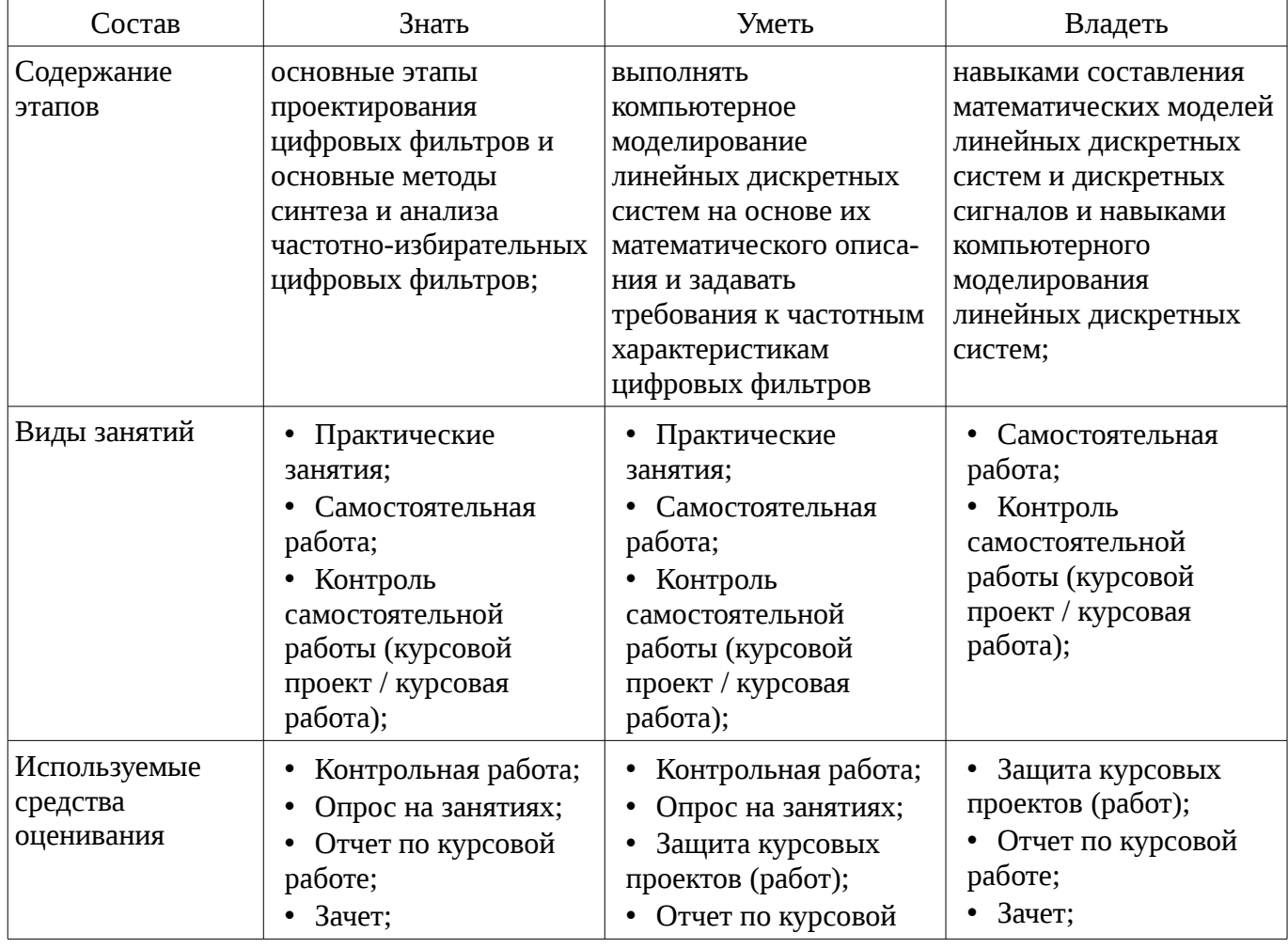

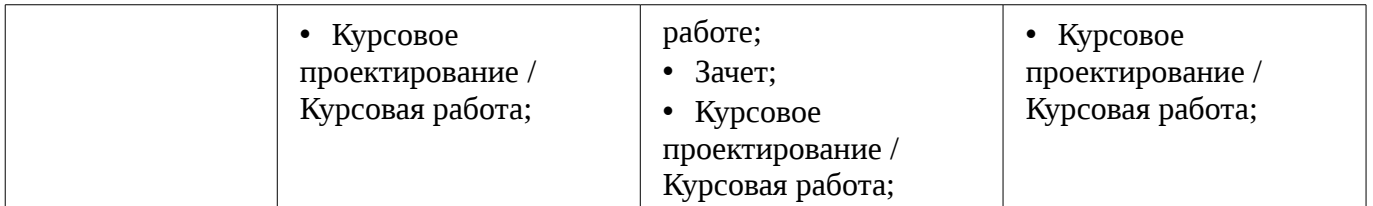

Формулировка показателей и критериев оценивания данной компетенции приведена в таблице 4.

Таблица 4 – Показатели и критерии оценивания компетенции на этапах

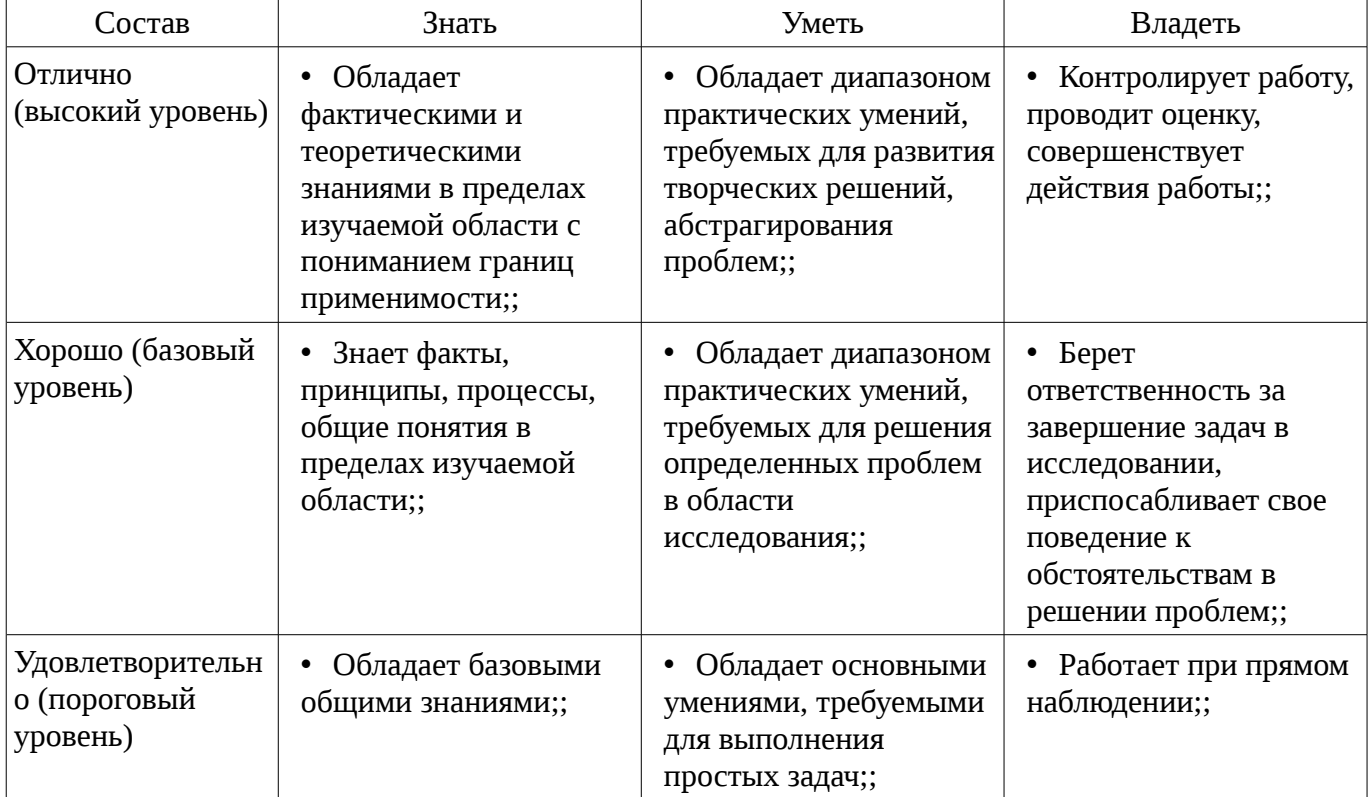

# **2.2 Компетенция ПК-6**

ПК-6: готовностью выполнять расчет и проектирование деталей, узлов и устройств радиотехнических систем в соответствии с техническим заданием с использованием средств автоматизации проектирования.

Для формирования компетенции необходимо осуществить ряд этапов. Этапы формирования компетенции, применяемые для этого виды занятий и используемые средства оценивания представлены в таблице 5.

Таблица 5 – Этапы формирования компетенции и используемые средства оценивания

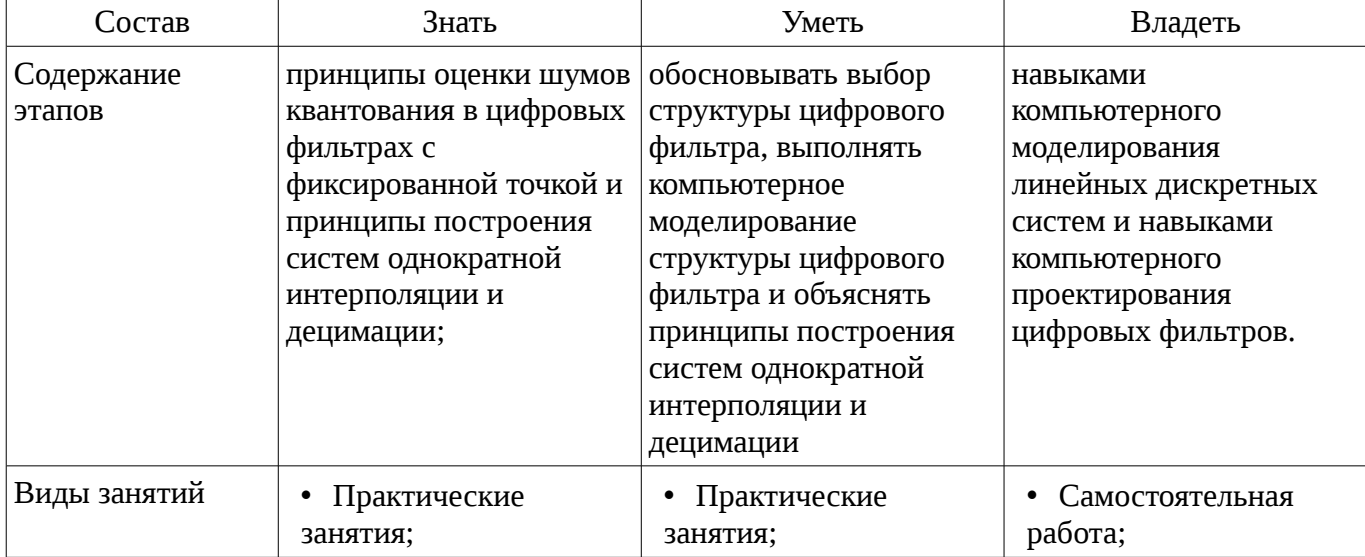

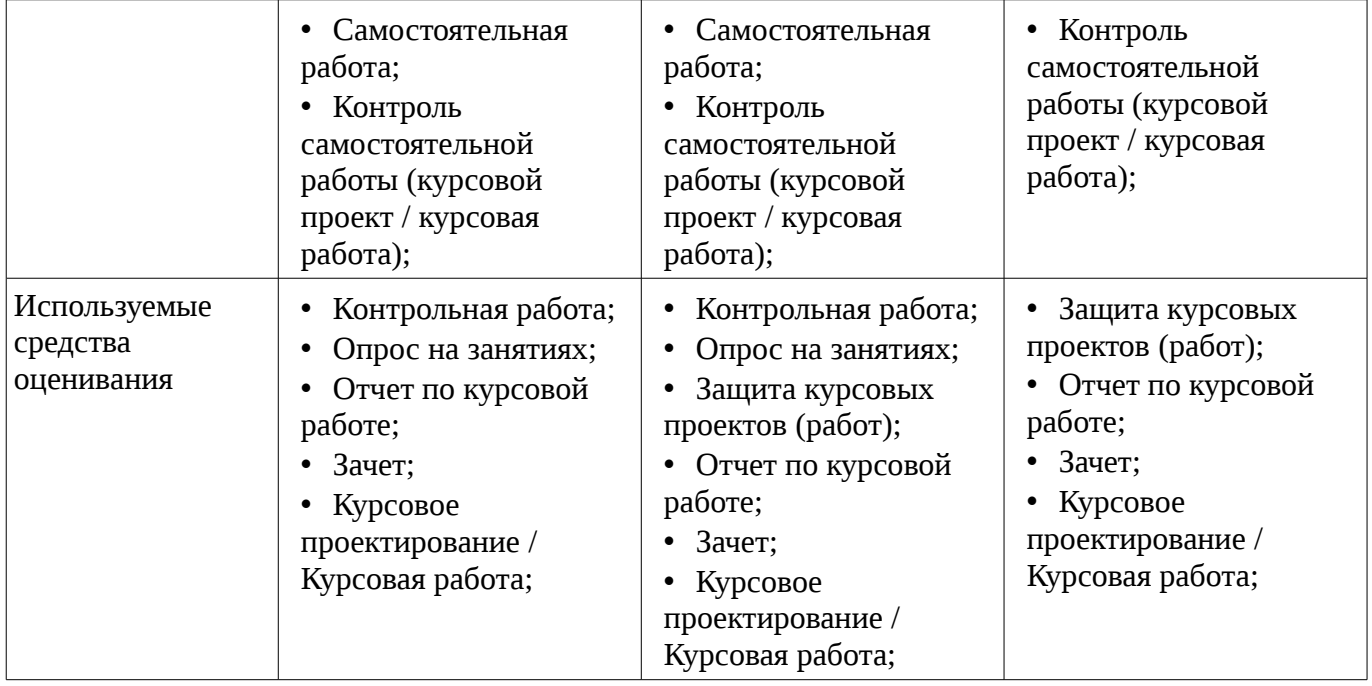

Формулировка показателей и критериев оценивания данной компетенции приведена в таблице 6.

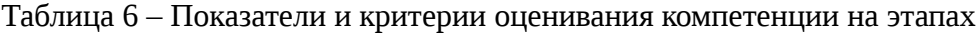

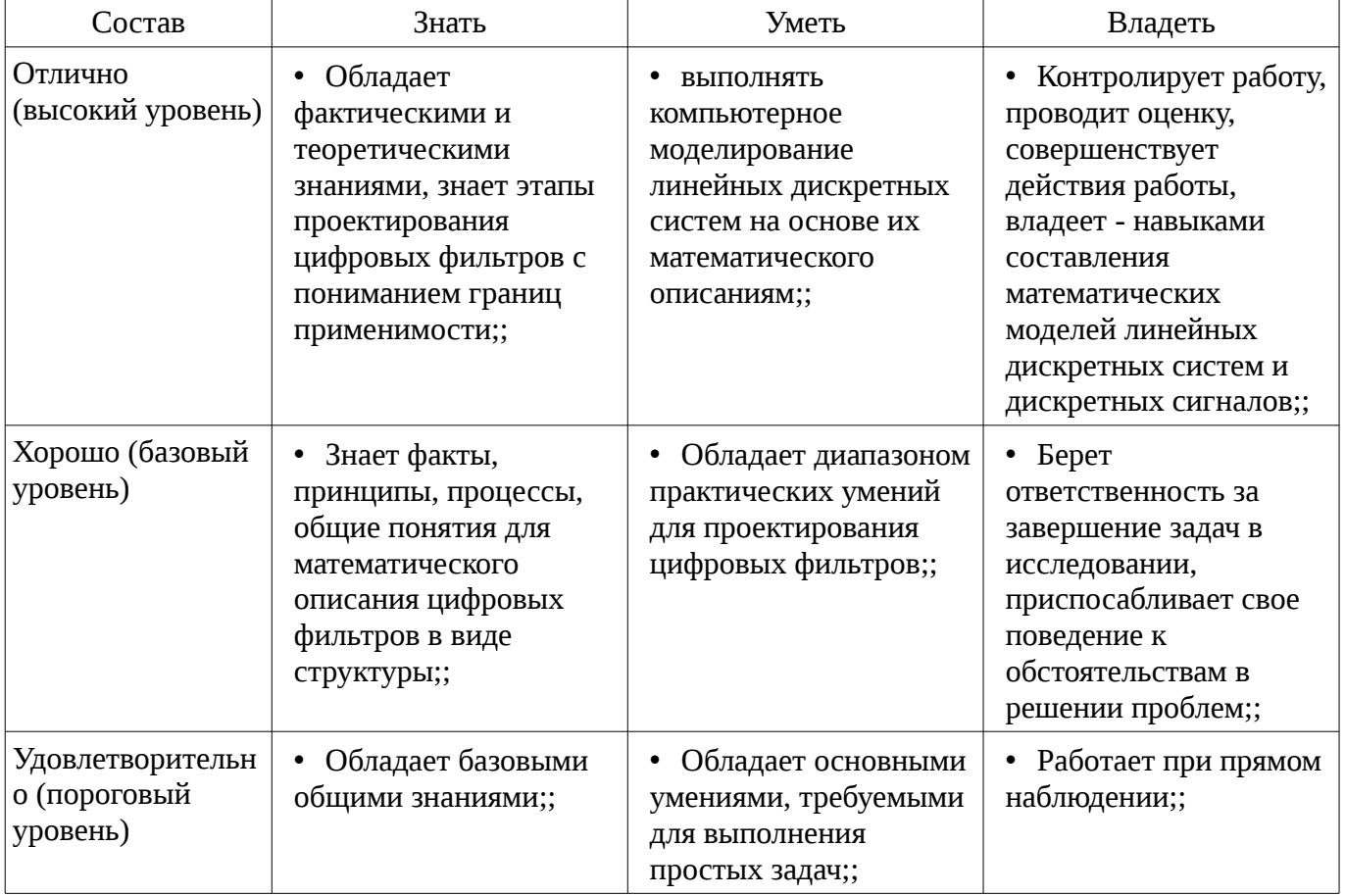

#### **3 Типовые контрольные задания**

Для реализации вышеперечисленных задач обучения используются типовые контрольные задания или иные материалы, необходимые для оценки знаний, умений, навыков и (или) опыта деятельности, характеризующих этапы формирования компетенций в процессе освоения образовательной программы, в следующем составе.

### **3.1 Темы опросов на занятиях**

– Синтез ЦФ по методам инвариантного преобразования импульсной характеристики,

отображения дифференциалов, билинейного преобразования, z-форм Методы частотных преобразований Общие частотные преобразования ЦФ по Константинидису Прямой синтез ЦФ Методы синтеза фильтров с КИХ Метод частотной выборки Метод временных окон Кепстральный анализ и гомоморфная обработка аудиосигналов

# 3.2 Темы контрольных работ

- 1. Рассмотрите систему на рисунке с дискретной системой и фильтром нижних частот с частотой отсечки а) Пусть сигнал ограничен по частоте значением 5 кГц. Каково максимальное значение Т, при котором не происходит наложения спектров при НДП? б) Пусть  $1/T = 10$  кГц. Какой должна быть частота отсечки эффективного непрерывного фильтра? в) Ответьте на вопрос п. «б» при 1/Т = 20 кГц. 2. Для сигма-дельта передискретизации АЦП с обратной связью высокого порядка устойчивость становится существенным фактором. Альтернативный подход, называемый MASH, добивается формирования шума высокого порядка, используя обратную связь первого порядка. Структура MASH, формирующая шум второго порядка, показана на рисунке а). Ей и посвящена данная задача. На рисунке б) приведена сигма-дельта система формирования шума первого порядка, в которой воздействие квантователя представляется аддитивным шумовым сигналом. Шум отчетливо отмечен на диаграмме как второй выход системы. Предположим, что на ее вход подается сигнал, стационарный в широком смысле случайный процесс с нулевым средним значением. Будем считать, что – тоже белый, стационарный в широком смысле случайный процесс с нулевым средним значением и дисперсией, причем не коррелирует с . а) Выходящий сигнал в системе из рисунка б) имеет вид, где появляется как реакция на сигнал  $x[n]$ , а уе $[n]$  — отклик на шум . (i) Выразите yx[n] через x [n]. (ii) Вычислите, спектральную плотность мощности компоненты ye[n]. б) Пусть теперь система из рисунка б) вставлена в конфигурацию из рисунка a), описывающую структуру системы MASH. Заметим, что e1[n] и e2[n] - шумовые сигналы, возникающие в результате работы квантователя в сигма-дельта системе формирования шума. Выходящий сигнал r[n] имеет компоненту rx[n], связанную с x[n] и re[n], возникающую из-за шума e[n], т.е. . Предположите, что e1[n] и e2[n] - стационарные в широком смысле белые процессы с нулевым средним значением и одинаковой дисперсией. Считайте, что шумы e1[n] и e2[n] не коррелируют друг с другом. (iii) Выразите rx[n] через x[n]. (iv) Вычислите, спектральную плотность мощности компоненты re[n].

### 3.3 Зачёт

- Синтез ЦФ по методам инвариантного преобразования импульсной характеристики, отображения дифференциалов, билинейного преобразования, z-форм Методы частотных преобразований Общие частотные преобразования ЦФ по Константинидису Прямой синтез ЦФ Методы синтеза фильтров с КИХ Метод частотной выборки Метод временных окон Кепстральный анализ и гомоморфная обработка аудиосигналов

# 3.4 Темы курсовых проектов (работ)

- 25 вариантов указаны в литературе 12.3.2 данной рабочей программы (п. 5.1, стр. 45).

### 4 Методические материалы

Для обеспечения процесса обучения и решения задач обучения используются следующие материалы:

- методические материалы, определяющие процедуры оценивания знаний, умений, навыков и (или) опыта деятельности, характеризующих этапы фор-мирования компетенций, согласно п. 12 рабочей программы.

### 4.1. Основная литература

1. Курячий М.И. Цифровая обработка сигналов: Учебное пособие для вузов с грифом УМО. - Томск: ТУСУР, 2009. - 190 с. - ISBN 978-5-86889-286-8. - 60 экз. (анл (5), счз1 (3), счз5 (2 ), аул (50)). (наличие в библиотеке ТУСУР - 60 экз.)

2. Цифровое телевидение в видеоинформационных системах: монография / А.Г. Ильин, Г.Д. Казанцев, А.Г. Костевич, М.И. Курячий, И.Н. Пустынский, В.А.Шалимов. - Томск: ТУСУР, 2010. – 465 с. – ISBN 978-5-86889-540-1. – 50 экз. (анл (5), счз1 (3), счз5 (2), аул (40)). (наличие в библиотеке ТУСУР - 50 экз.)

# **4.2. Дополнительная литература**

1. Цифровая обработка сигналов: Пер. с англ. / А.В. Оппенгейм, Р.В. Шафер; пер.: С.А. Кулешов; ред. пер.: А.С. Ненашев. – М.: Техносфера, 2006. – 855 с. – 70 экз. (анл (8), счз1 (1), счз5 (1), аул (60)). (наличие в библиотеке ТУСУР - 70 экз.)

2. . Цифровая обработка изображений: пер. с англ. / Р.С. Гонсалес, Р.Э. Вудс; пер. П.А. Чочиа. – М.: Техносфера, 2005. – 1070 с. ¬– ISBN 5-94836-028-8. – 11 экз. (анл (3), счз1 (1), счз5 (1 ), аул (6)). (наличие в библиотеке ТУСУР - 11 экз.)

3. . Цифровая обработка изображений в среде MATLAB: Пер. с англ. / Р. Гонсалес, Р. Вудс, С. Эддинс; пер. : В.В. Чепыжов. – М.: Техносфера, 2006. – 615 с. – ISBN 5-94836092-X. – 30 экз. (анл (5), счз1 (1), счз5 (1), аул (23)). (наличие в библиотеке ТУСУР - 30 экз.)

# **4.3. Учебно-методическое пособие и программное обеспечение**

1. Курячий М.И. Цифровая обработка сигналов: Учебное методическое пособие. – Томск: ТУСУР, кафедра ТУ, 2012. – 73 с. [Электронный ресурс, доступ http://tu.tusur.ru/upload/posobia/k10.doc свободный]. [Электронный ресурс]. http://tu.tusur.ru/upload/posobia/k10.doc

2. . Курячий М.И. Цифровая обработка сигналов: Учебное методическое пособие. – Томск: ТУСУР, кафедра ТУ, 2012. – 73 с. Методические указания по курсовому про-ектированию – стр. 45–73. [Электронный ресурс, доступ http://tu.tusur.ru/upload/posobia/k10.doc свободный]. [Электронный ресурс]. - http://tu.tusur.ru/upload/posobia/k10.doc

3. Костевич А.Г., Курячий М.И. 1000 задач по цифровой обработке сигналов и изображений. – Томск: ТУСУР, кафедра ТУ, 2012. – 202 с. [Электронный ресурс, доступ http://tu.tusur.ru/upload/posobia/k3.doc свободный]. [Электронный ресурс]. http://tu.tusur.ru/upload/posobia/k3.doc

# **4.4. Базы данных, информационно справочные и поисковые системы**

1. не требуется